### SCIENCE RESEARCH COUNCIL RUTHERFORD & APPLETON LABORATORIES

CONPUTING DIVISION

# D I S T R I B U T E D C O M P U T I N G N O T E 387

PERQ TECHNICAL NOTE 8 issued by R W Witty -

Rotating Quarters Program 1 April 1981

Distribution:

..

t-

F R A Hopgood R W Witty D A Duce C J Prosser W P Sharpe J Brown I D Benest A S Williams C Wadsworth. RL Support/PERQ/General file

## **1.** INTRODUCTION

This little demonstration program draws four distinct patterns, one in each quarter of the screen and then rotates them counter-clockwise.

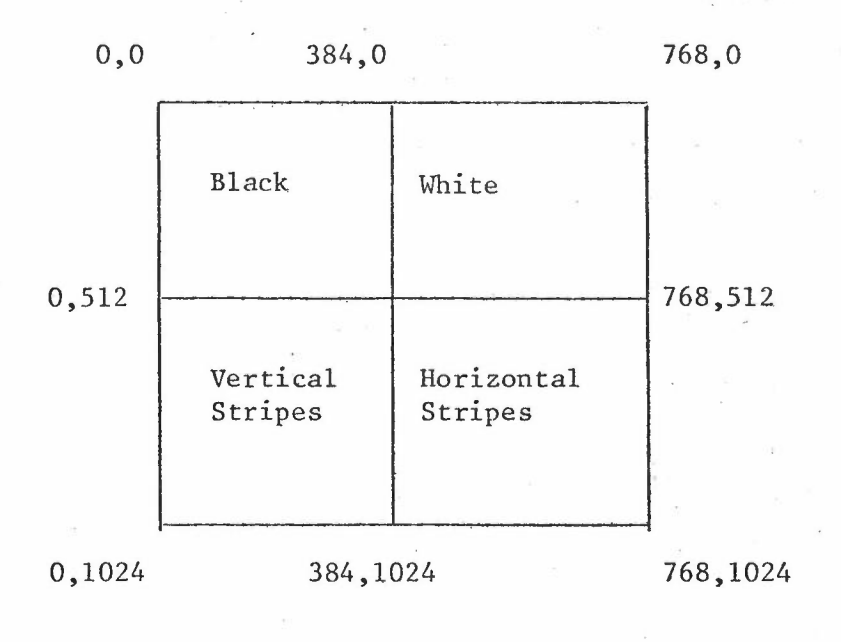

 $-1 -$ 

...

## 2. ARRAY DECLARATIONS

Note that when handling the screen as a 2-dimensional array, the horizontal,  $\,$ x, pixel within scan line is the 2nd dimension which is the 'fastest moving'. The 1st dimension is the scan line.

-

The screen should be declared as

 $[1 \ldots 1024, 1 \ldots 768]$ 

but the compiler gives an error message

"Implementation Restriction"

so the program cheats to alLow compilation. I do not know why it works!

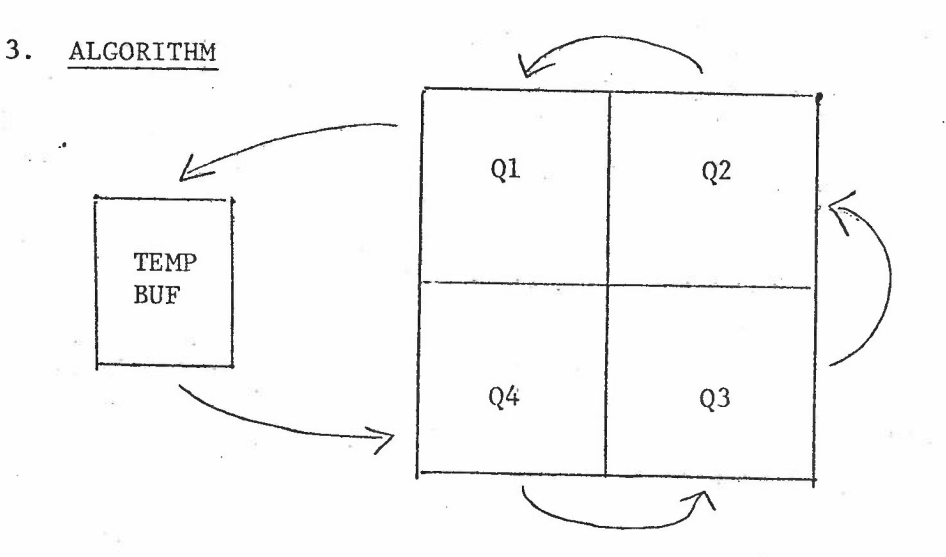

The quarters are rotated counter-clockwise. A temporary buffer is needed to hold Q1.

..•

program move4(input,output);

imports screeen from screen; imports raster from raster; imports memory from memory;

type

 $but = packed array[1..512,1..384]$  of boolean;

scr = packed array $[1..512,1..768]$  of boolean;  $\langle$ cheat s.b. $\angle 2$ )

 $\overline{\phantom{a}}$ 

 $s$ creanptr =  $\sim$ scr;

var

segno : integer; رَارا scrptr bufptr screanptr;  $:$  ^buf;

#### begin

reset(input); rewrite(output);

```
<create 4 quarter plcs>
scrptr:=makeptr(screenseg,O,screanptr);
for j:-1 to 512 do
for 1:••1 to 384 do
begin
  script`(j, i] :=true;
  script 'f1j, i+3841 := false;
```
if odd(j div 4) then scrptr^[j+512, i] :=true else scrptr^ $[j+512, i]$ :=false;

if odd(i div 4) then scrptr^[j+512,  $i+384$ ]: =true else scrptr^[j+512, i+384]: =false;

...

end;

.. .

<set up temp buffer> CreateSegment(segno,48,1,48); new(segno,4,bufptr); .

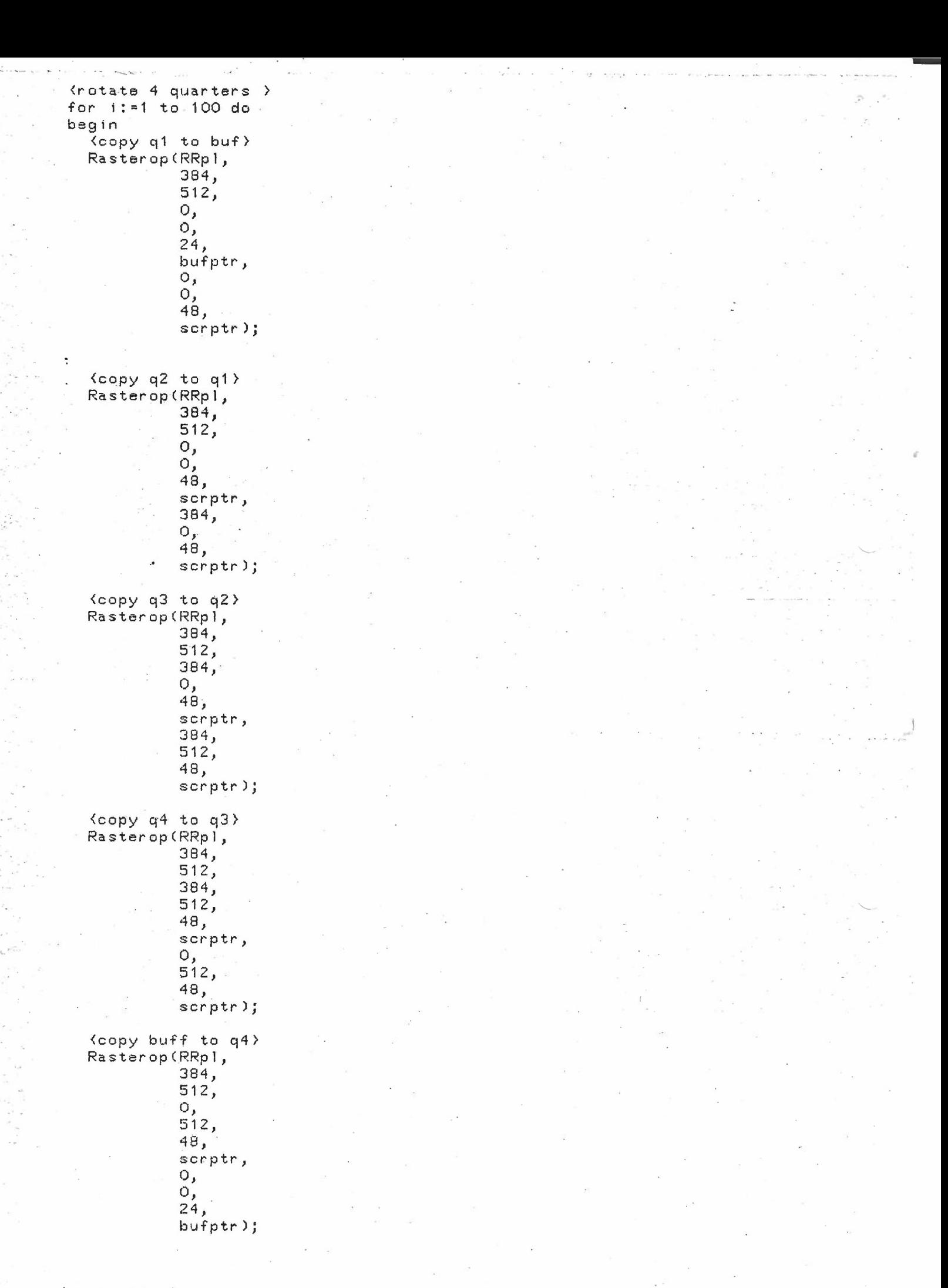

 $\overline{a}$ 

 $\overline{a}$ ;

<wa ste ti m e } for j:- 1 to 20000 do segno:=segno;

end; end.

.**,.**